# **C++**

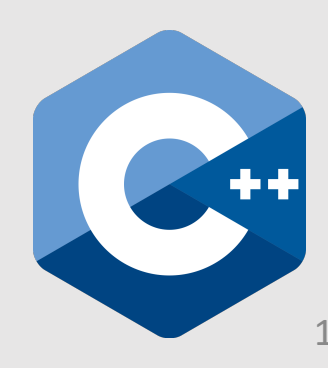

# **Why C++?**

• C++ is the standard language for computer graphics industry

- $\odot$  Very fast
- $\odot$  Close to hardware (many low-level APIs)
- $\odot$  Too much freedom, too many pitfalls, too powerful

"There are only two kinds of languages: the ones people complain about and the ones nobody uses." ― Bjarne Stroustrup, Father of C++

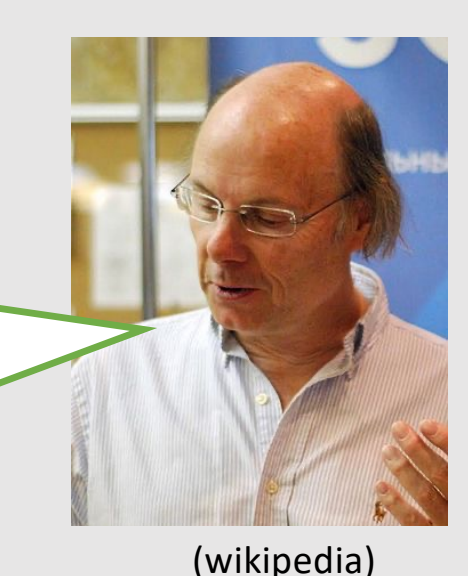

### **C++ is a Compiled Language**

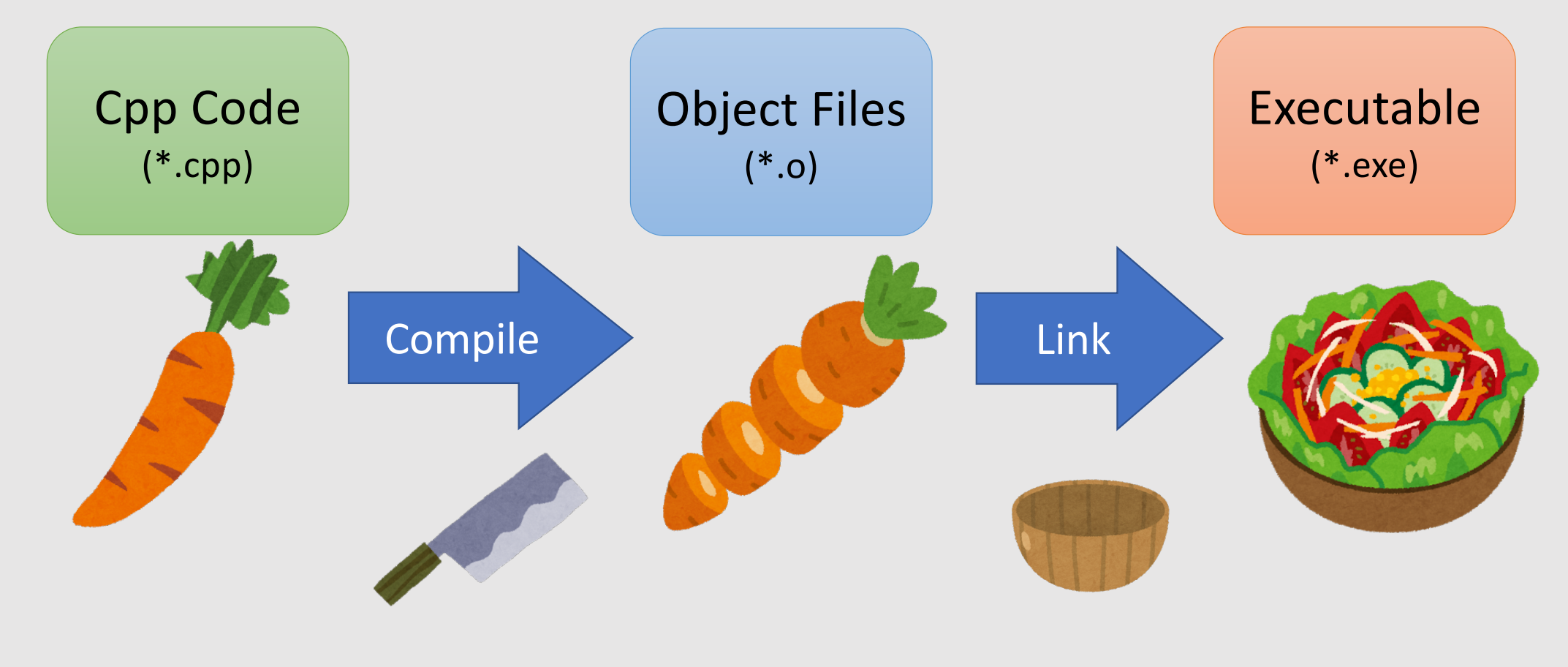

# **Compilation of Multiple Files**

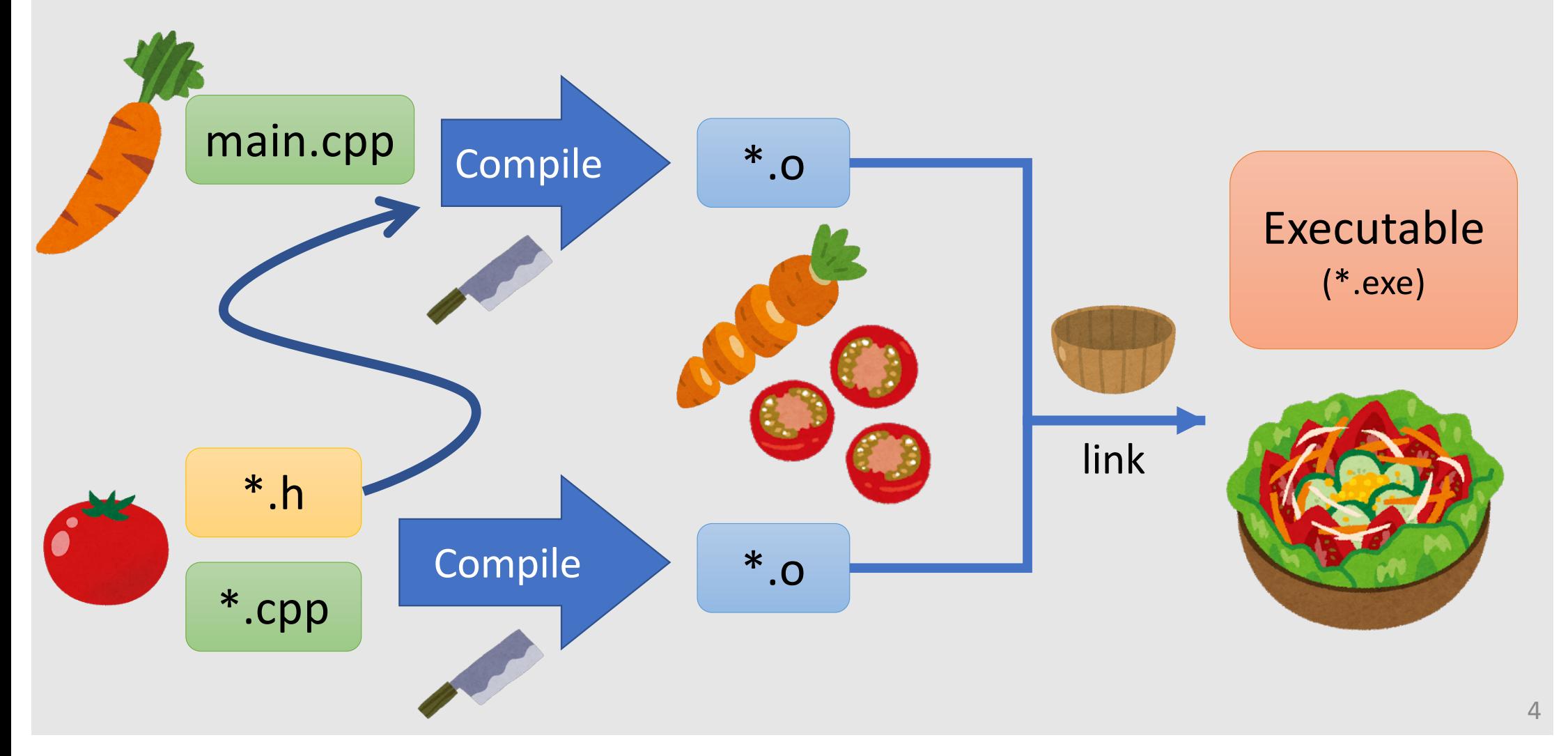

### **Library: Pre-Compiled Source Codes**

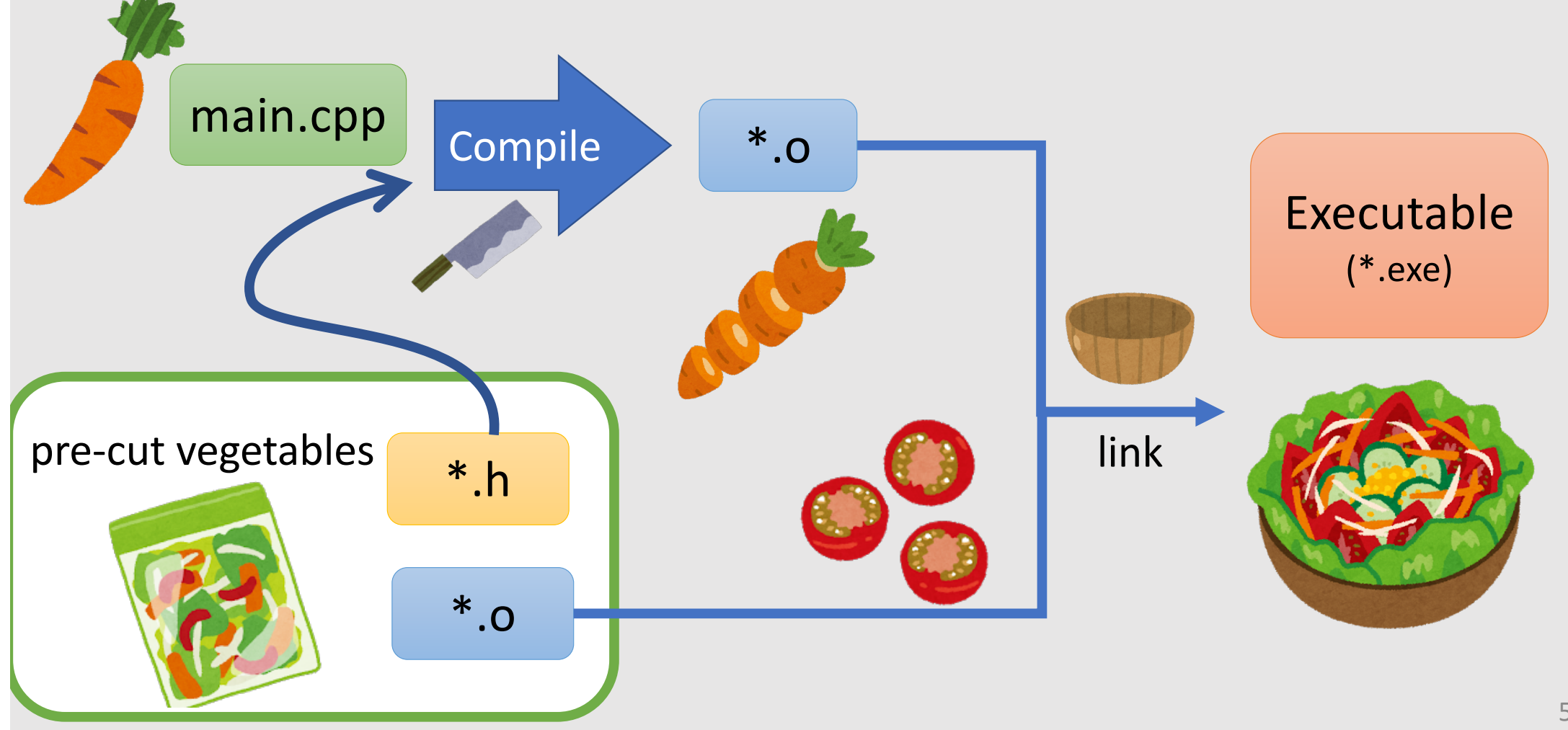

# **CMake: Platform Independent Cooking**

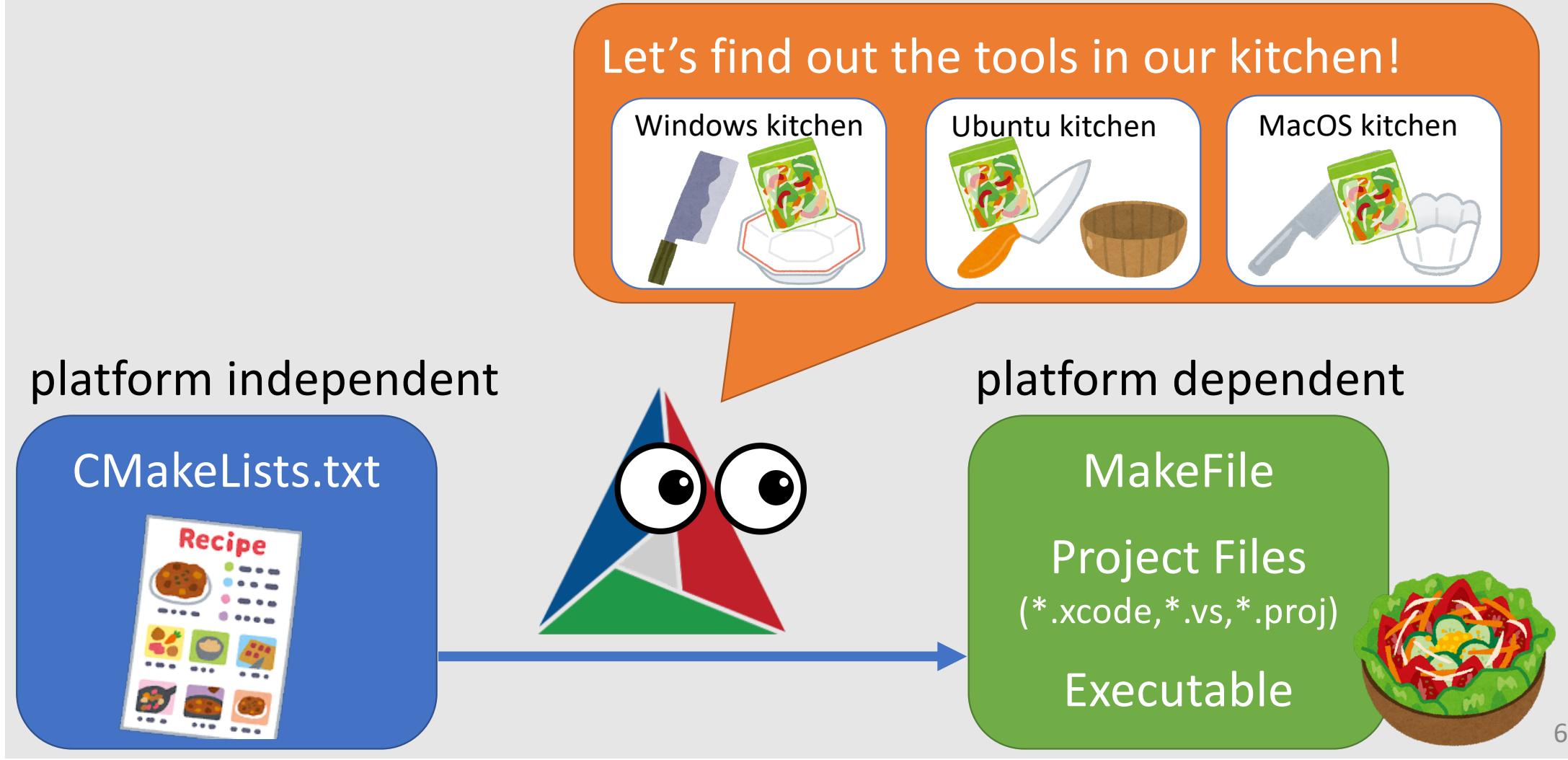

# **Template (Compile-time Generics)**

- Programming with general types
- Template function/class automatically generate codes for different types upon compile

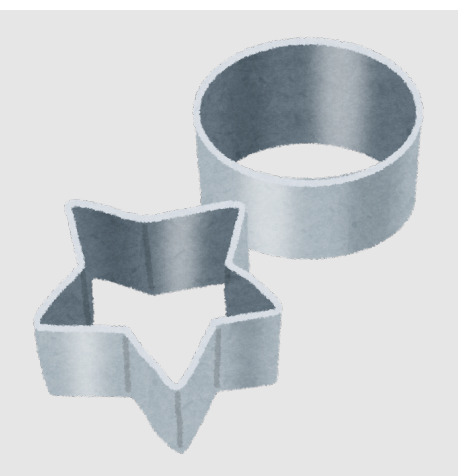

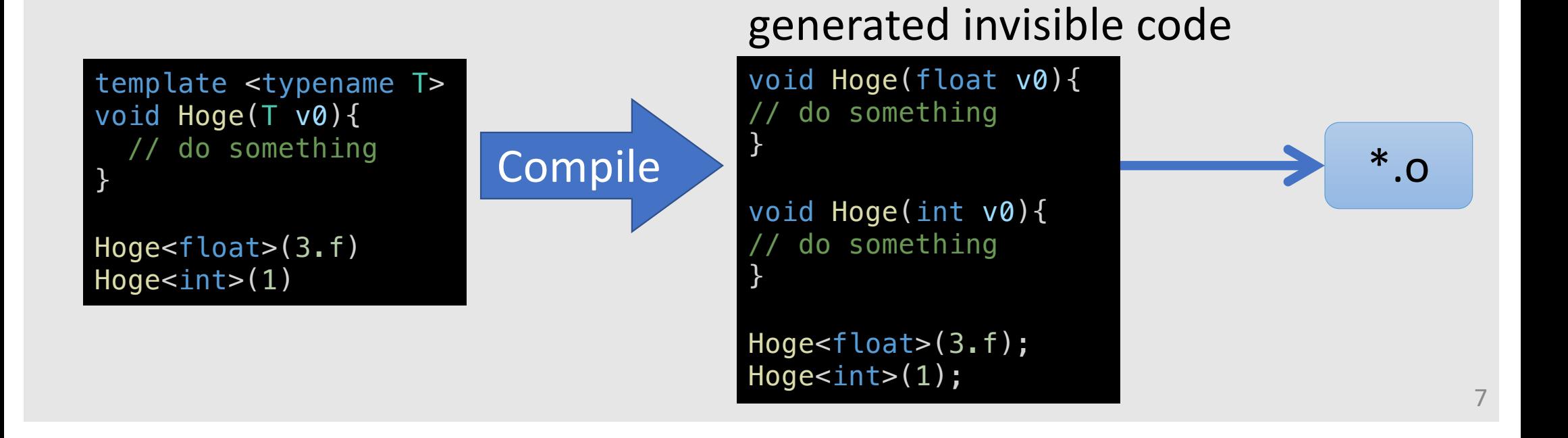

# **Example of Template Function**

without template with template

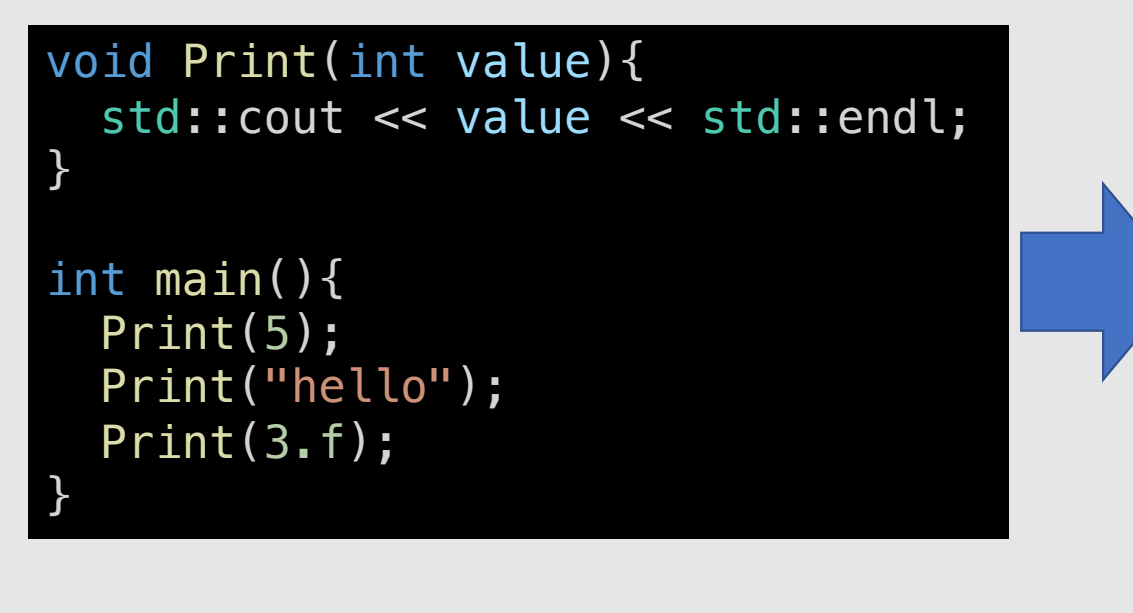

template <typename T> void Print(T value){ std::cout << value << std::endl; }

```
int main(){
  Print(5);
  Print("hello");
  Print(3.f);
```
}

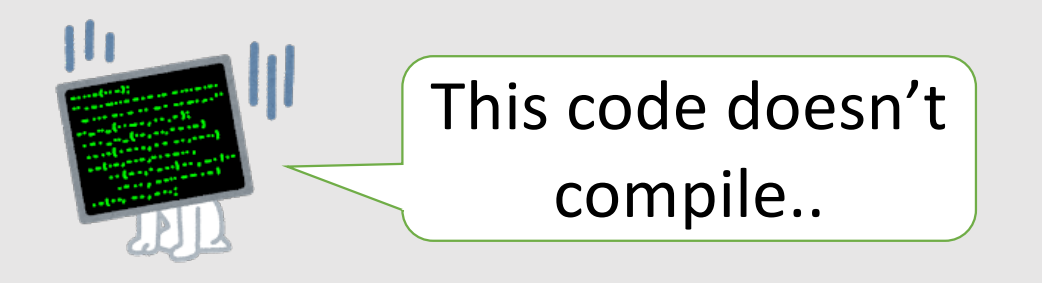

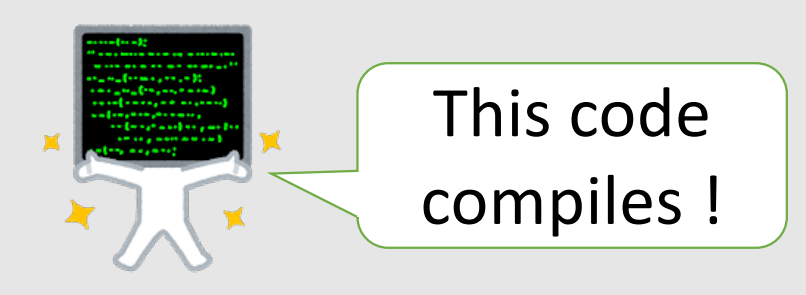

# **Non-type Template Function**

• Values inside a function is determined at the compiling time

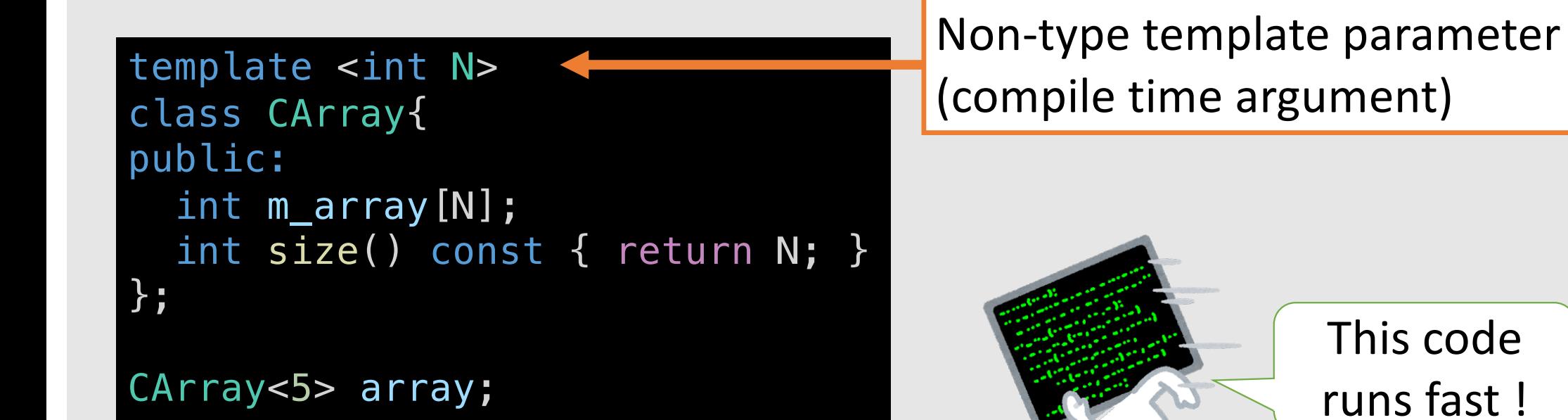

# **Standard Template Library (STL)**

• Default utility template function/classes in C++

Array of value that can change size

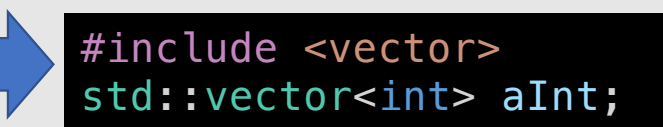

Sorted set of values

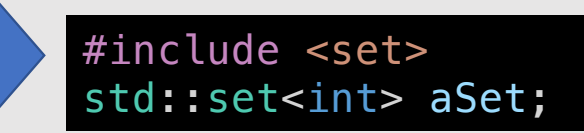

Function to sort array

#include <algorithm> std::vector<int> aInt =  $\{3,2,1\}$ ; std::sort(aInt.begin(),aInt.end());

#### **Looping Through a std::set<int> Container**

// for ancient compiler where the declaration inside "for" is not allowed std::set<int>::iterator itr;  $for(itr=stack,begin();itr!=stack,end();++itr){}$ 

// old fashion, too complicated :( for(std::set<unsigned int>::iterator itr=stack.begin();itr!=stack.end();++itr){}

// modern, the reference suggests "ic" can be changed, is it safe to change ic? for(auto& ic: stack){}

```
// modern, const reference is not bad, but "ic" is just an integer, it's too much
for(const auto& ic: stack){}
```
// modern, very good! for(auto ic :  $stack)$ {}

# **Bad Practice in C++**

- Global variables
- GOTO statement
- STL library without "std::" namespace
- Reference with long scope
- Raw pointer
- New/Delete

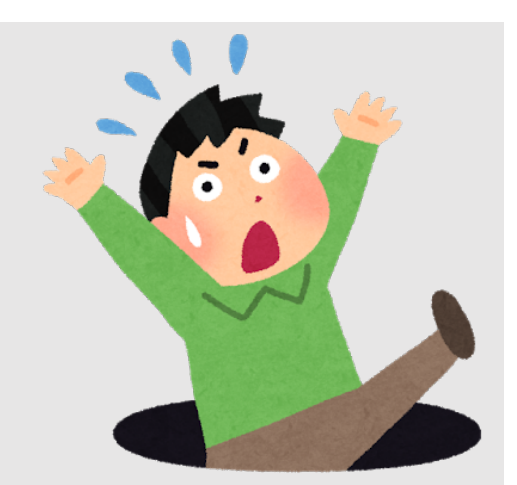

# **Integrated Development Environment (IDE)**

- Code Editor with Lint, suggestion, jumps
- Static program analysis
- Debugger
- …

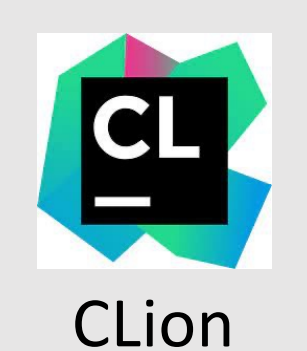

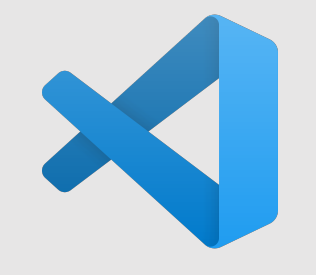

CLion Visual Studio Code

# **Eigen Matrix Library (https://eigen.tuxfamily.org)**

- C++ template matrix library
- Highly optimize-able for may environment

```
#include <Eigen/Dense>
int main()
{
  Eigen::MatrixXd m(2,2);
  m(0, 0) = 3;Eigen::VectorXd v(2);
  v(0) = 4;Eigen::VectorXd mv = m*v;
}
```
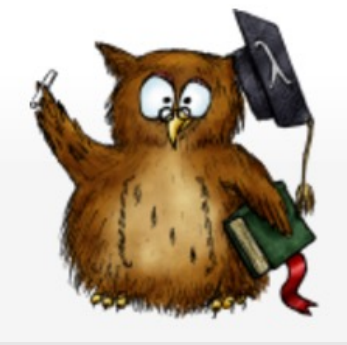